#### Patron training in the digital era

Kristiin Meos 12.10.2015

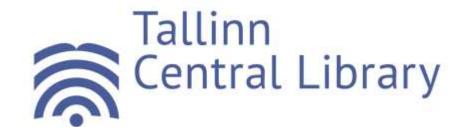

#### Estonia – an e-country

- Many services Internet-based:
  - declaring income
  - prescriptions
  - digital teaching and learning by 2020

- On the other hand:
  - no resources
  - no skills

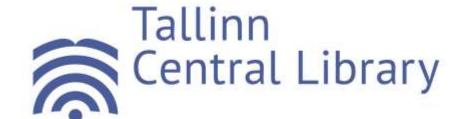

#### Basic user education programmes

- Computer courses
- E-readers
- Image scanners
- E-services
- ID-card
- Databases

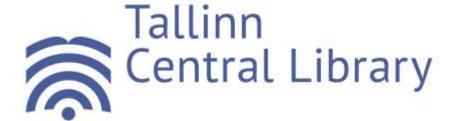

#### Facebook course

- Registration
- Profile information
- Finding friends & pages
- Liking & sharing
- Adding pictures
- Private messages
- Blocking account

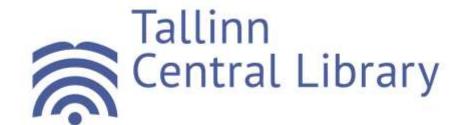

## Smartphone & tablet PC (1)

 We have: Google Nexus 7 tablet PCs, iPhone 6, Samsung Galaxy S6 Edge, Nokia Lumia 930

Patrons use our devices or bring their own

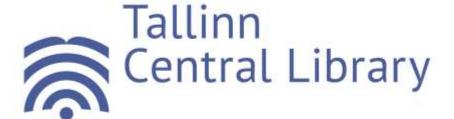

## **Smartphone & tablet PC (2)**

- Differences between tablet's and PC's
- What can and cannot do
- Operating systems, platforms
- Apps
- Reading books and newspapers

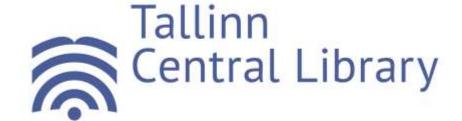

#### **Collaboration with schools**

- Students from grades 8-12
- Information retrieval
- Using smart devices & Instagram
- Pictures for answers

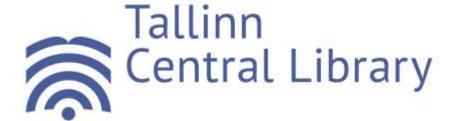

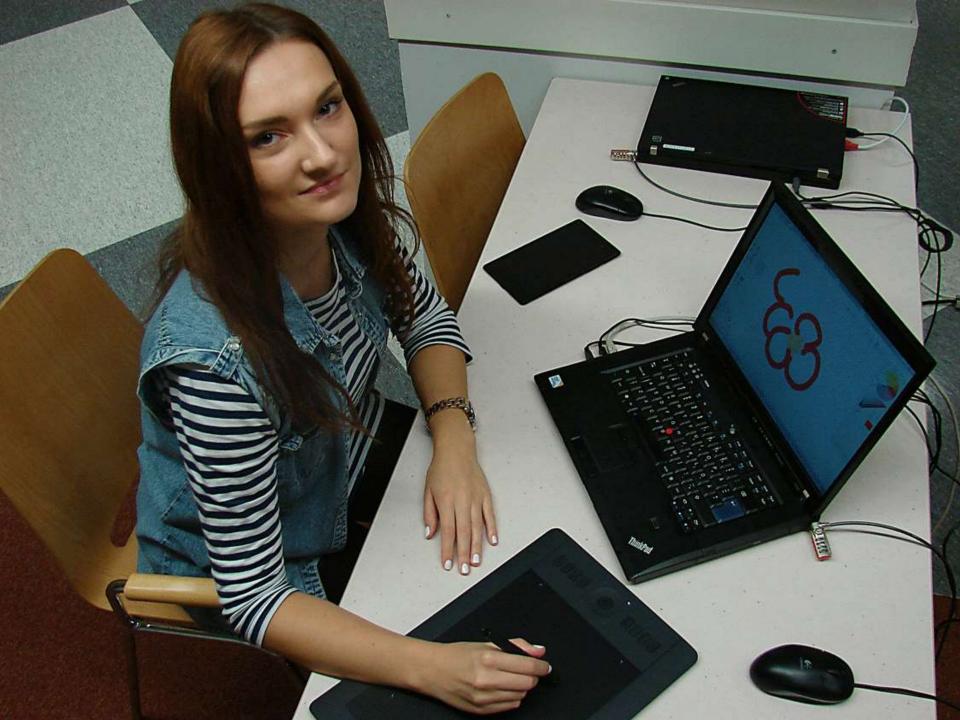

### Digital drawing tablets

- What is it?
- What can you do with it?
- How to use device & stylus
- Different programs

Wacom Intuos Pro

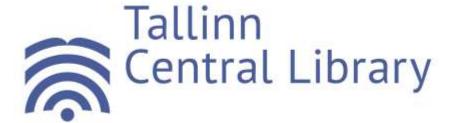

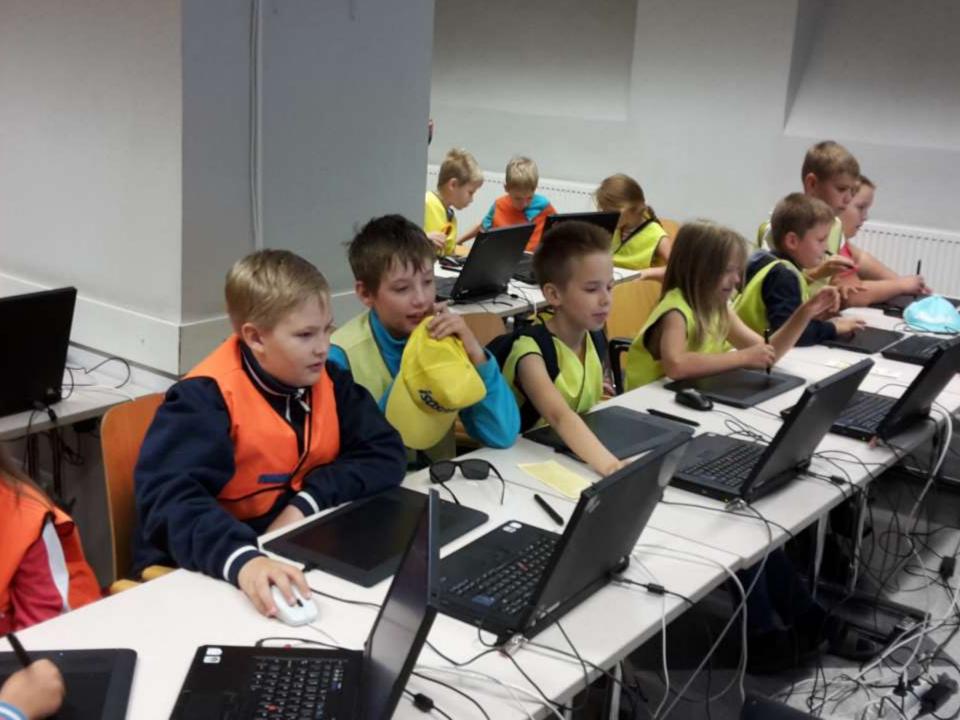

#### Microsoft and Look@World

- "Smart day" 3 workshops for students
- Design
- Programming
- Digital drawing tablets

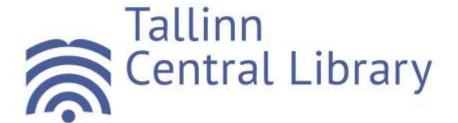

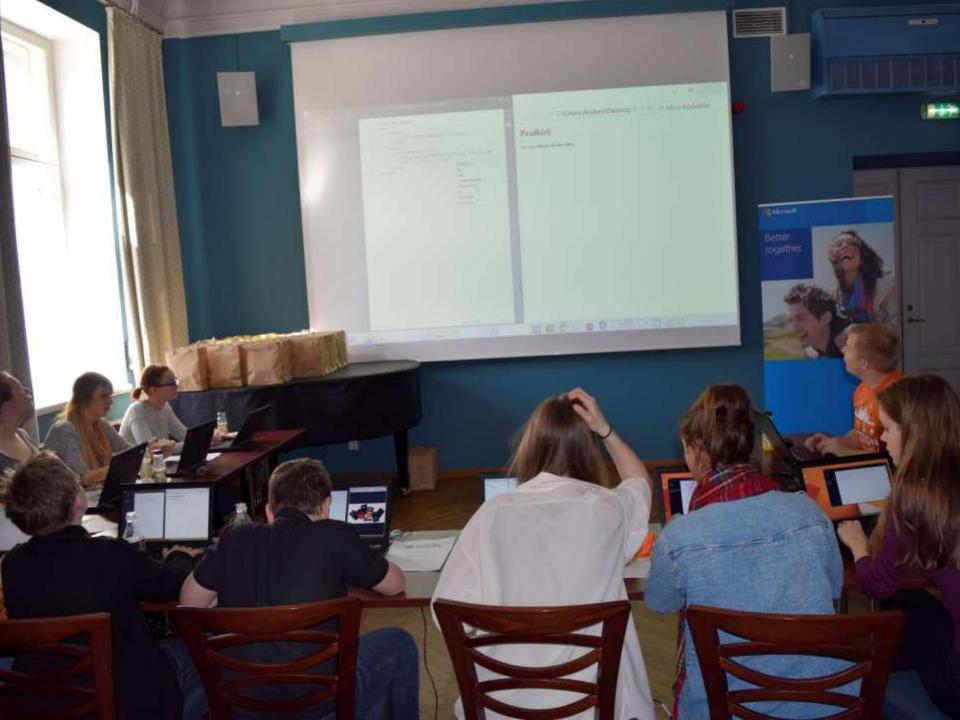

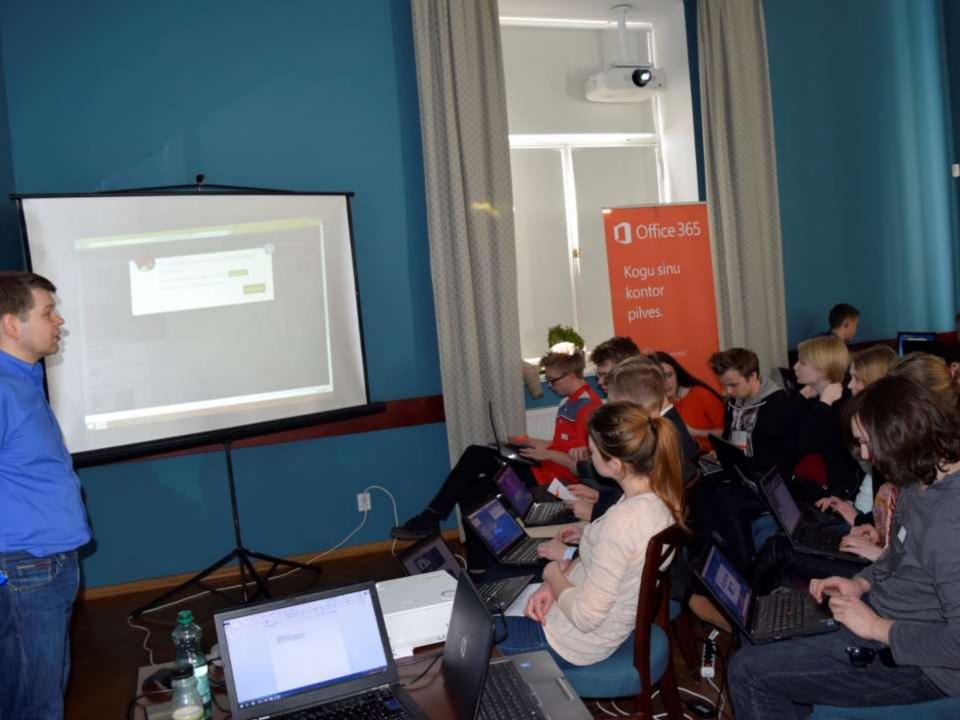

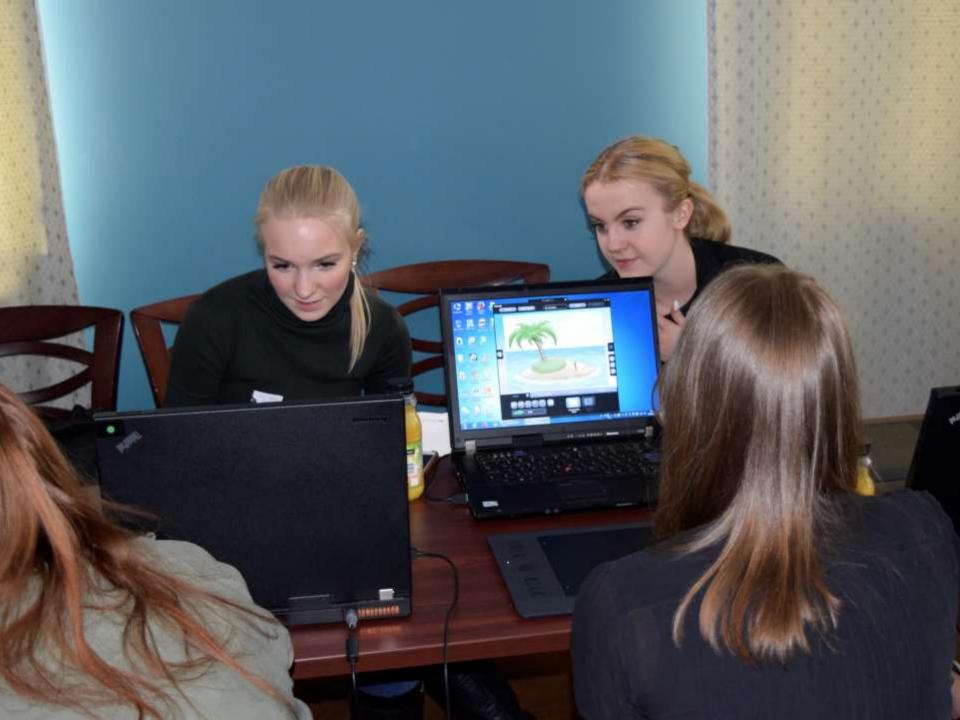

#### Microsoft & Look@World

- "Smart tour" workshop for seniors
- Part of "Mobile spring"
- Using smart devices
- Reading newspapers
- Making bank transfer payments
- Sending photos
- Staying safe

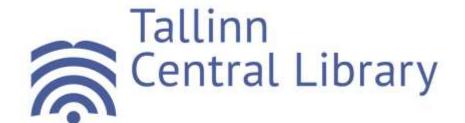

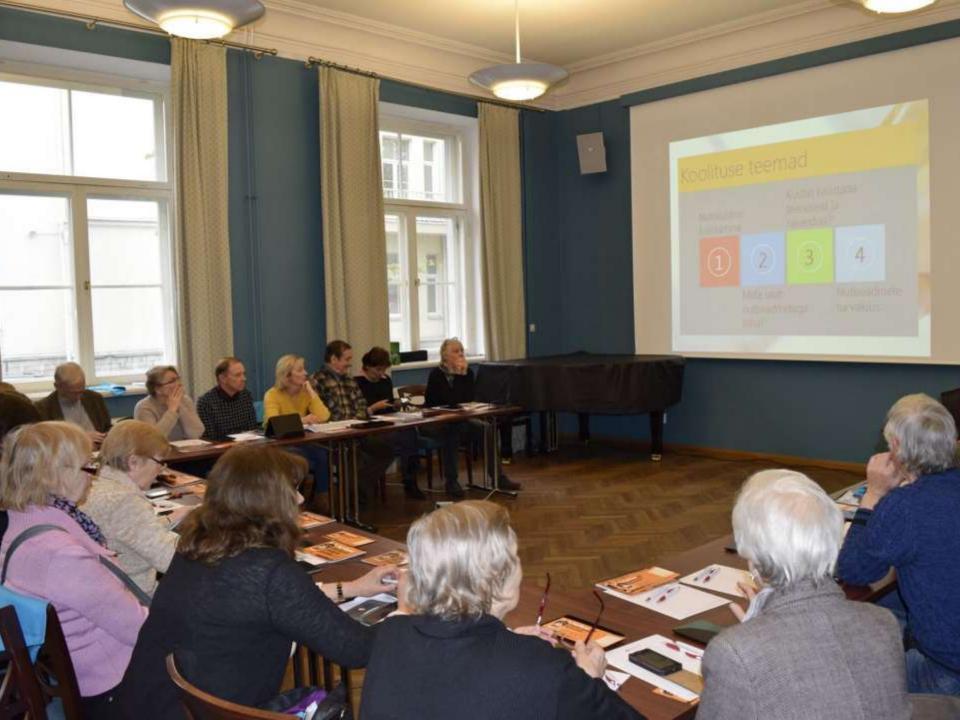

#### Microsoft

- "Smart Thursdays"
- 24th September Windows 10
- 29th October Office 365
- 26th November How to use safely?
  What are apps?

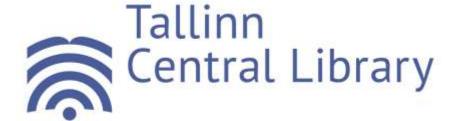

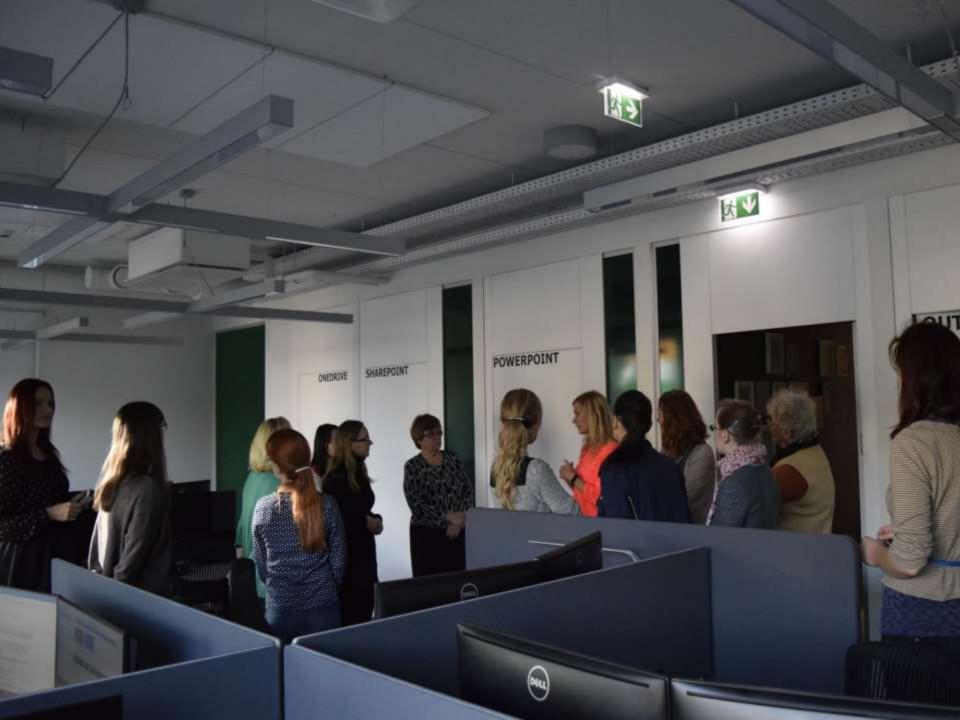

# Estonian Free and Open-Source Software Association

- Linux workshop to celebrate Software Freedom Day
- Where to get help
- How to use
- Comparison to MS Windows

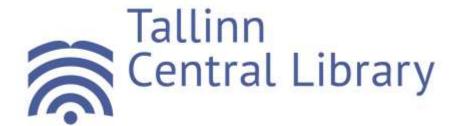

#### How to manage?

- Be versatile
- Involve all age groups
- Develop IT-related courses
- Involve organisations
- Listen to patrons

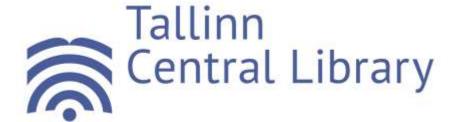

## Thank you!

For further questions: Kristiin.Meos@tln.lib.ee

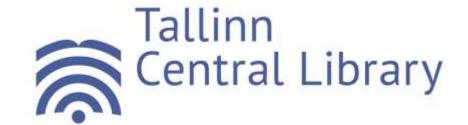